## Using Exam Reports to Analyze and Disaggregate Data

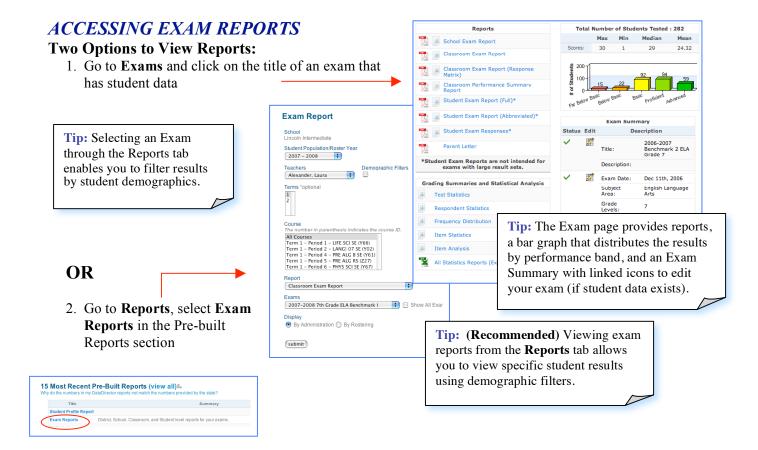

### School Exam Report (totals by teacher)

- Classroom performance average by standard/cluster and for overall test
- Performance level distribution across a site
- Description for each standard and cluster used in test

**Tip:** Identify performance strength and weakness by standard/cluster per classroom.

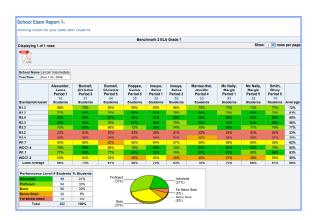

#### Classroom Exam Report (view one class at a time)

- Summary results for each classroom: number of students tested, average number correct and average percent correct
- Performance level distribution with pie chart
- For each standard and cluster: description, number of items, percent correct and number correct
- Response Frequency table: tabulates student item-by-item responses

**Tip:** Use the Response Frequency chart in this report to help identify distractors. You may click on the numbers to view which students chose each response.

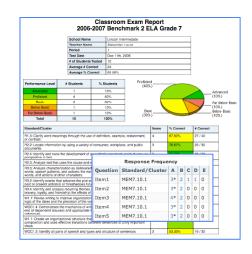

#### Classroom Exam Report (Response Matrix)

- Item-by-item responses per student
- Class average percent correct by item

|                                  | Classroom Exam Response Matrix Report<br>2006-2007 Benchmark 2 ELA Grade 7 |     |              |     |             |      |        |     |     |     |           |     |                |     |  |
|----------------------------------|----------------------------------------------------------------------------|-----|--------------|-----|-------------|------|--------|-----|-----|-----|-----------|-----|----------------|-----|--|
| School Name Lincoln Intermediate |                                                                            |     | Teacher Name | , A | exander, La | ura. | Period | 1   |     |     | Test Date |     | Dec 11th, 2006 |     |  |
| Student Name                     | Q1                                                                         | CI2 | Q3           | Q4  | Q5          | CO6  | Q7     | (28 | C29 | Q10 | Q11       | Q12 | Q13            | Q14 |  |
| Answer Key                       | В                                                                          | 8   | D            | В   | A           | D    | D      | D   | D   | В   | 8         | A   | C              | D   |  |
| Ariola, Eric Yoon                | A                                                                          | 8.  | D*           | С   | С           | D.   | A      | A   | A   | 8"  | 8.        | A*  | C-             | С   |  |
| Bartram, ABUNDES                 | A                                                                          | 8.  | D*           | A   | A*          | D.   | С      | C   | A   | 81  | 8.        | A*  | C.             | D*  |  |
| Calleros, Minhihut               | A                                                                          | A   | D*           | R.  | A*          | D.   | A      | C   | A   | 8.  | R.        | A*  | C.             | D.  |  |
| Casella, Thosi Hoang             | A                                                                          | A   | D*           | 8.  | A*          | D.   | A      | 0   | A   | 81  | 8.        | A*  | C*             | D*  |  |
| ELUAH ANDREW,<br>ALBRIGHT        | С                                                                          | С   | С            | С   | С           | С    | С      | С   | С   | С   | С         | С   | C.             | С   |  |
| ENGEL, Yalery                    | A                                                                          | 8.  | D*           | 8*  | A*          | D.   | 8      | C   | A   | 8*  | 8*        | A*  | C.             | D*  |  |
| Hammond, HILARY<br>NGOC          | 8-                                                                         | 8.  | D*           | 8.  | A*          | D.   | A      | С   | A   | 8"  | 8.        | A*  | C-             | D.  |  |
| Hussein, CHANG                   | 8.                                                                         | 8,  | D*           | 8.  | A*          | D.   | A      | C   | A   | 8*  | B.        | A*  | C*             | D*  |  |
| Mains, POWELL                    | A                                                                          | 8.  | D*           | 8*  | A*          | D.   | A      | C   | A   | 8*  | 8*        | A*  | C.             | D*  |  |
| R, Rosdely                       | A                                                                          | 8,  | D*           | 8.  | A*          | D.   | A      | 0   | A   | 81  | 8.        | A*  | C*             | D*  |  |
| Percent Correct                  | 20%                                                                        | 70% | 90%          | 70% | 80%         | 90%  | 0%     | 0%  | 0%  | 90% | 92%       | 90% | 100%           | 80% |  |

#### Classroom Performance Summary Report

- Performance level distribution with pie chart
- Classroom roster with number correct, percent correct and percent correct by standard and cluster per student

**User Tip:** This report displays the most information on a single page. Color-coding on this report makes it easy for teachers to analyze performance by standard/cluster per student.

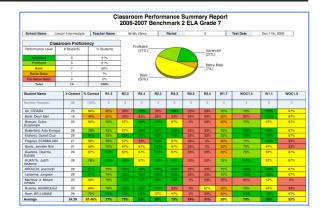

### Student Exam Reports

- Student Exam Report (Full): performance summary, performance detail andresponse frequency results
- Student Exam Report (Abbreviated): performance summary and standard detail
- Student Exam Responses: report with number correct, percent correct and response frequency

#### Parent Letter

- Downloadable PDF intended for teachers to share with parents/guardians (availble in English and Spanish)
- Provides performance summary, standards reporting and helpful study tips

#### Exam Student Feedback

- Number and percent correct
- Questions missed (with student and correct responses)
- Formatted to fit up to six students per page (suitable for Avery Label 5164)

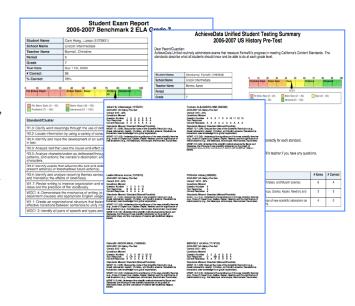

# DataDirector™

# Grading Summaries and Statistical Analysis (Advanced Statistical Features)

- Test Statistics statistical analysis of overall respondent data including min/max/median/mean score, inter quartile range, variance, standard deviation, and confidence interval reporting
- Respondent Statistics total and percent score by student
- Grading Summaries and Statistical Analysis

  Test Statistics

  Respondent Statistics

  Frequency Distribution

  Item Statistics

  Item Analysis

  All Statistics Reports (Excel download)
- Frequency Distribution tabulation of percentage range and performance band frequency
- Item Statistics item-by-item statistics on sample size, number missing, p value, point biserial
- Item Analysis analysis of the results for each item's answer choice and distractors
- All Statistics Reports (Excel Download) –a comprehensive report that downloads data from each of the statistic reports